**ROLL NO.** 

**Code: AC72/AT72 Subject: LINUX INTERNALS**

# **AMIETE – CS/IT**

# **Time: 3 Hours DECEMBER 2013** Max. Marks: 100

PLEASE WRITE YOUR ROLL NO. AT THE SPACE PROVIDED ON EACH PAGE *IMMEDIATELY AFTER RECEIVING THE QUESTION PAPER.*

#### **NOTE: There are 9 Questions in all.**

- **Question 1 is compulsory and carries 20 marks. Answer to Q.1 must be written in the space provided for it in the answer book supplied and nowhere else.**
- **The answer sheet for the Q.1 will be collected by the invigilator after 45 minutes of the commencement of the examination.**
- **Out of the remaining EIGHT Questions answer any FIVE Questions. Each question carries 16 marks.**
- **Any required data not explicitly given, may be suitably assumed and stated.**

## **Q.1** Choose the correct or the best alternative in the following:  $(2 \times 10)$

a. What command is used to count the total number of lines, words, and characters contained in a file?

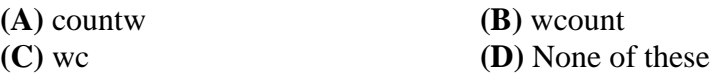

- b. Find the Incorrect statement about Memory symmetry?
	- **(A)** All processor share the same memory.
	- **(B)** All physical addresses are same.
	- **(C)** All processors execute the same operating system.
	- **(D)** Data and applications are not visible to all processors.
- c. What hardware architectures are not supported by Ret Hat?

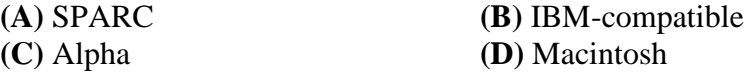

d. What file specifies the order in which to use specified name services?

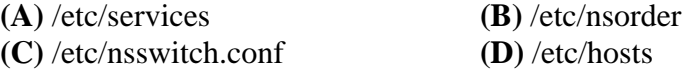

e. How many primary partitions can exist on one drive?

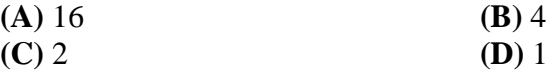

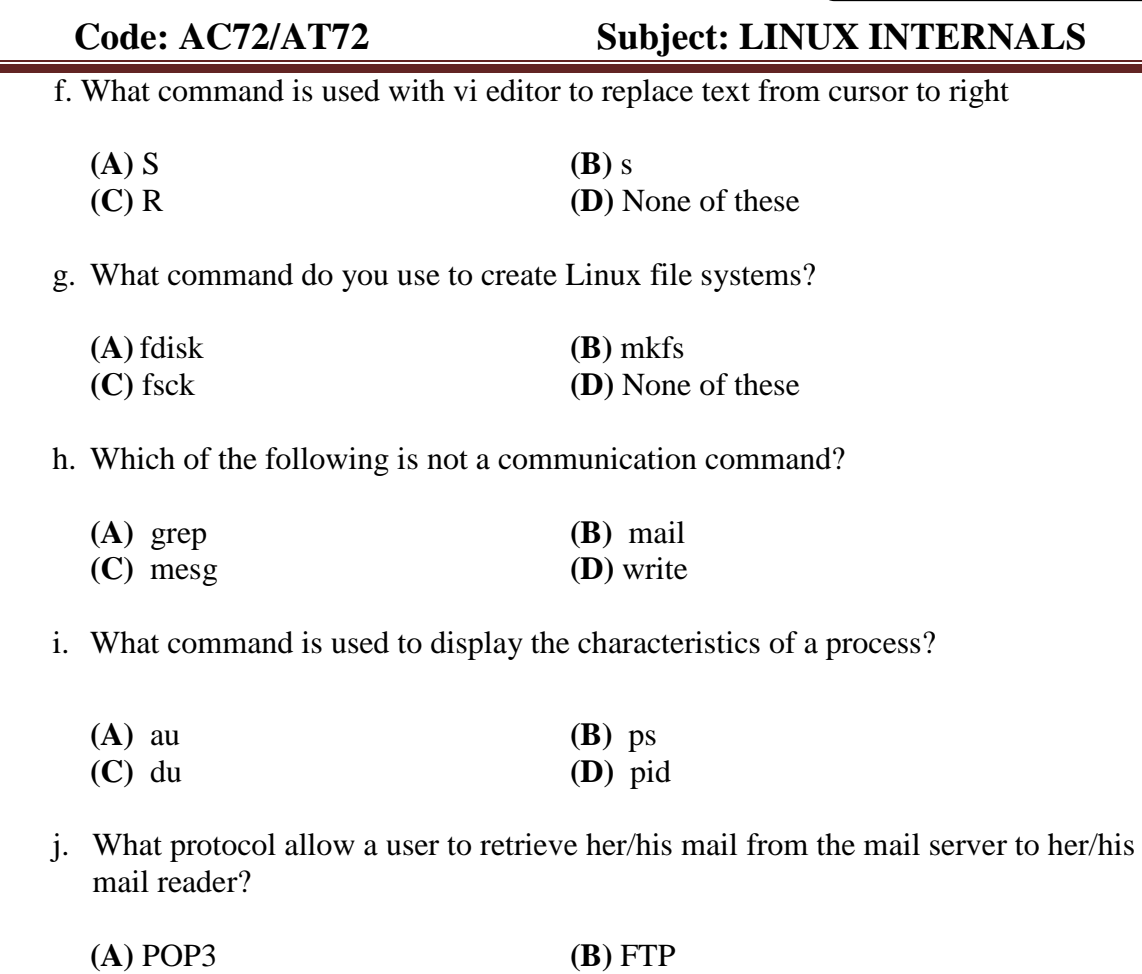

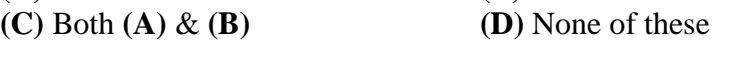

## **Answer any FIVE Questions out of EIGHT Questions. Each question carries 16 marks.**

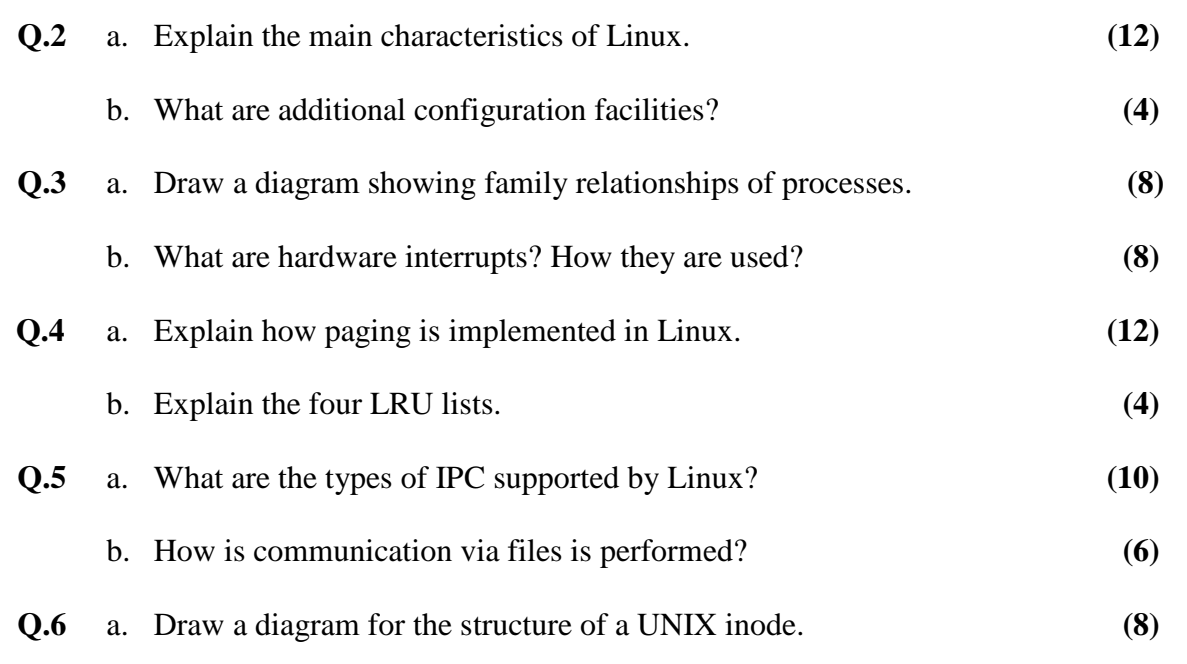

**ROLL NO. \_\_\_\_\_\_\_\_\_\_\_\_\_\_\_\_\_**

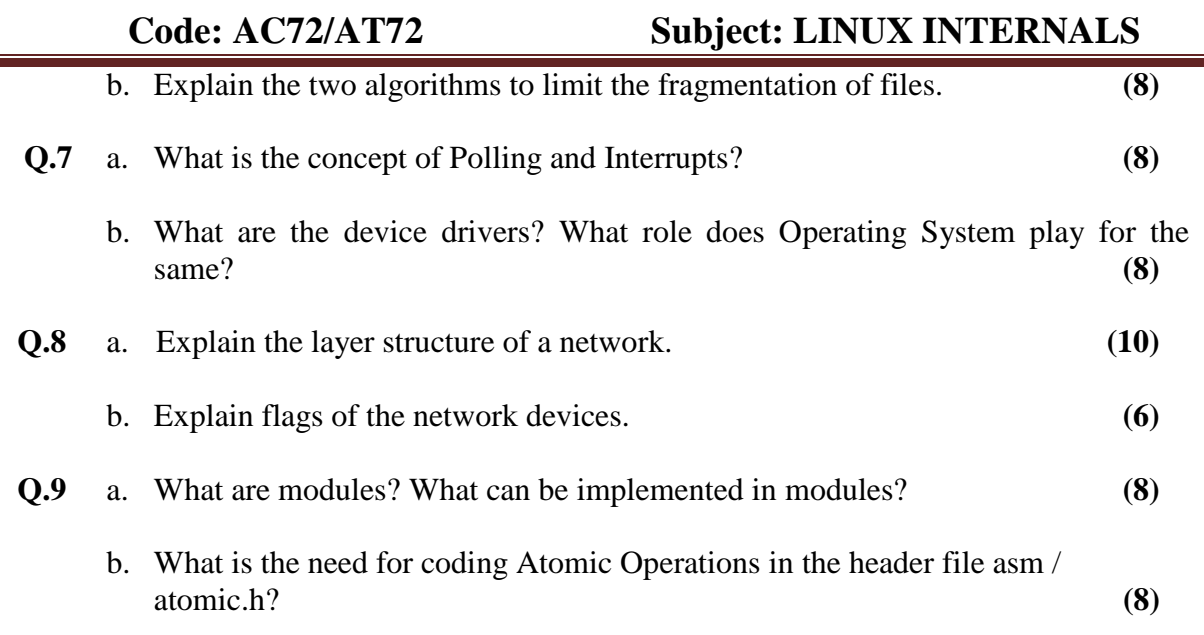